## Fichier:WF GetStarted 01.gif

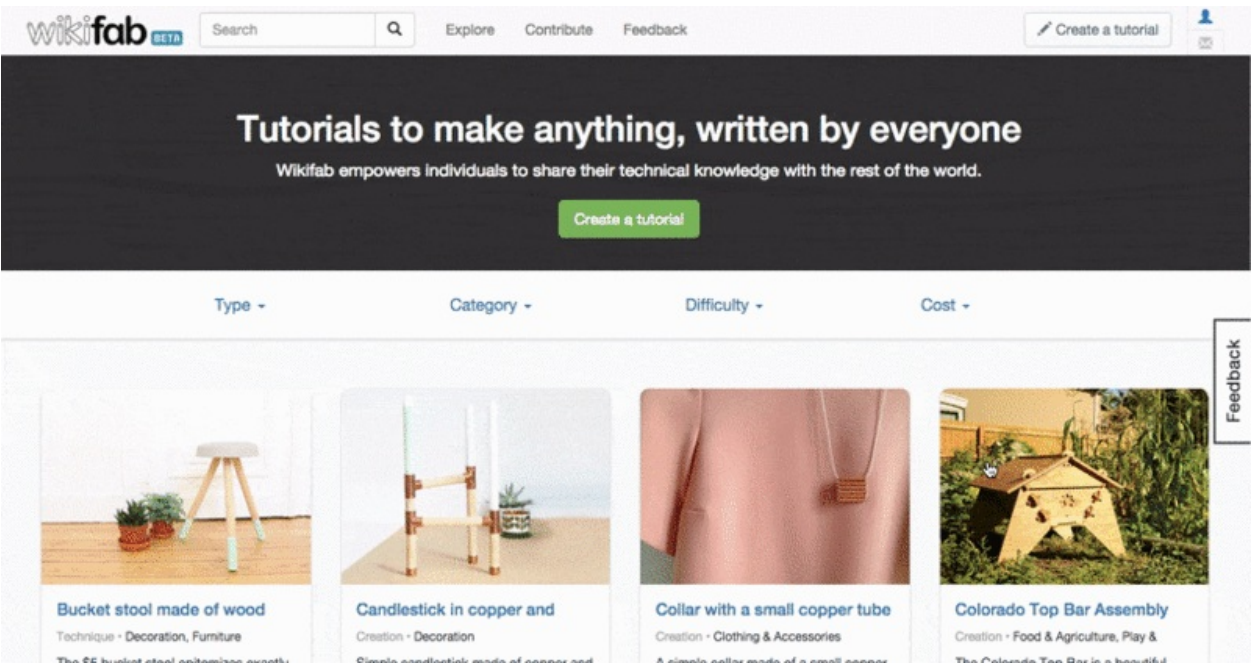

Taille de cet aperçu :800 × 420 [pixels](https://wikifab.org/images/thumb/8/87/WF_GetStarted_01.gif/800px-WF_GetStarted_01.gif).

Fichier [d'origine](https://wikifab.org/images/8/87/WF_GetStarted_01.gif) (814 × 427 pixels, taille du fichier : 559 Kio, type MIME : image/gif, en boucle, 77 images, 10 s) Remarque : En raison de limitations techniques, les vignettes d'images GIF en haute résolution telles que celle-ci ne seront pas animées. File uploaded with MsUpload on [Spécial:AjouterDonnées/Tutorial/TestUploadPage](https://wikifab.org/wiki/Sp%25C3%25A9cial:AjouterDonn%25C3%25A9es/Tutorial/TestUploadPage)

## Historique du fichier

Cliquer sur une date et heure pour voir le fichier tel qu'il était à ce moment-là.

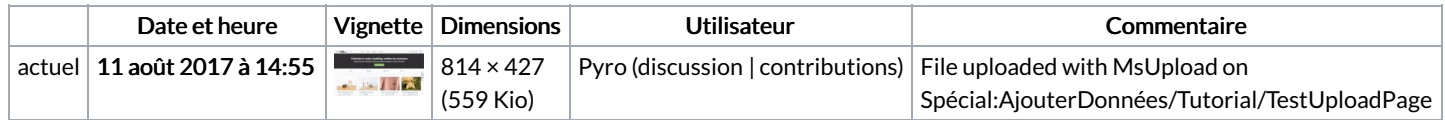

Vous ne pouvez pas remplacer ce fichier.

## Utilisation du fichier

Aucune page n'utilise ce fichier.

## Métadonnées

Ce fichier contient des informations supplémentaires, probablement ajoutées par l'appareil photo numérique ou le numériseur utilisé pour le créer. Si le fichier a été modifié depuis son état original, certains détails peuvent ne pas refléter entièrement l'image modifiée.

```
Commentaire de fichier GIF \Box Cropped with ezgif.com
```